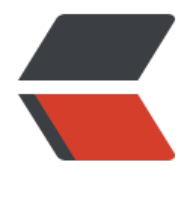

链滴

## Redis 高级[应用](https://ld246.com) -- 主从复制

- 作者:GaoWentian
- 原文链接:https://ld246.com/article/1576595846983
- 来源网站: [链滴](https://ld246.com/member/GaoWentian)
- 许可协议:[署名-相同方式共享 4.0 国际 \(CC BY-SA 4.0\)](https://ld246.com/article/1576595846983)

```
<h3 id="简介">简介</h3>
<h4 id="高并发">高并发</h4>
<p>互联网架构追求高并发,高性能和高可用。其中高并发指允许大量用户同时访问,高可用指服务
宕机时间少。业界高可用目标为 5 个 9,即可用性达到 99.999%,也就是说服务器年宕机时长低于 3
5 秒,计算公式为:(31536000-宕机时间)/ 31536000 * 100% (31536000 = 365 * 24* 60 * 6
=1年) </p>
<h4 id="主从复制作用">主从复制作用</h4>
<p>1、读写分离: master 写,slave 读,提高服务器的读写负载能力<br>
2、负载均衡:基于主从结构,配合读写分离,由 slave 分担 master 负载,并根据需求的变化,改变
lave 的数量, 通过多个从节点分担数据读取负载, 由 slave 提供服务, 实现快速的故障恢复<br>
3、故障恢复:当 master 出现问题时,由 slave 提供服务,实现快速的故障恢复<br>
4、数据冗余:实现数据热备份,是持久化之外的一种数据冗余方式<br>
5、高可用基石:基于主从复制,构建哨兵模式与集群,实现 Redis 的高可用方案</p>
<h3 id="主从复制工作流程">主从复制工作流程</h3>
<p>主从复制可分为三个阶段:</p>
|<sub>u</sub>|<li>建立连接阶段</li>
<li>数据同步阶段</li>
<li>命令传播阶段</li>
\langle/ul\rangle<h3 id="建立连接阶段工作流程">建立连接阶段工作流程</h3>
<table>
<thead>
<tr><th>master</th>
<th>slave</th>
\langle/tr\rangle</thead>
<tbody>
<tr>
<td>/</td>
<td>1、发送指令:slaveof ip port</td>
\langle/tr\rangle<tr>
<td>2、接收指令,响应 slave</td>
<td>/</td>
\langle tr \rangle<tr>
<td>/</td>
<td>3、保存 master 的 ip 和端口</td>
\langle tr \rangle<tr><td>/</td>
<td>4、根据保存的信息创建连接 master 的 socket</td>
\langle/tr\rangle<tr>
<td>/</td>
<td>5、周期性发送命令:ping</td>
\langle tr \rangle<tr>
<td>6、响应 pong</td>
<td>/</td>
\langletr>
<tr>
```

```
<td>/</td>
<td>7、发送指令:auth password</td>
\langle/tr\rangle<tr>
<td>8、验证授权</td>
<td>/</td>
\langle/tr\rangle<tr>
<br><td>/<</code>td><td>9、发送指令:replconflistening-port </td>
\langletr>
<tr><td>10、保存 slave 的端口号</td>
<td>/</td>
\langle tr \rangle</tbody>
</table>
<h4 id="主从连接指令-slave使用-">主从连接指令(slave 使用)</h4>
<p>方式一:客户端发送命令</p>
<pre><code class="highlight-chroma"><span class="highlight-line"><span class="highlight
cl">slaveof <masterip&gt; &lt;masterport&gt;
</span></span></code></pre>
<p>方式二:启动 slave 服务器时加参数</p>
<pre><code class="highlight-chroma"><span class="highlight-line"><span class="highlight
cl">redis-server -slaveof <masterip&gt; &lt;masterport&gt;
</span></span></code></pre>
<p>方式三:服务器配置(保存在 conf 文件中)</p>
<pre><code class="highlight-chroma"><span class="highlight-line"><span class="highlight
cl">slaveof <masterip&gt; &lt;masterport&gt;
</span></span></code></pre>
<h4 id="主从断开连接-slave使用-">主从断开连接(slave 使用)</h4>
<p>slave 客户端发送命令:</p>
<pre><code class="highlight-chroma"><span class="highlight-line"><span class="highlight
cl">slaveof no one
</span></span></code></pre>
<h3 id="数据同步阶段工作流程">数据同步阶段工作流程</h3>
<table>
<thead>
<tr><th>master</th>
<th>slave</th>
\langle/tr\rangle</thead>
<tbody>
<tr>
<td>/</td>
<td>1、发送指令:psync2</td>
\langle/tr\rangle<tr>
<td>2、执行 bgsave</td>
<td>/</td>
\langletr>
<tr>
<td>3、第一个 slave 连接时,创建复制缓冲区(复制缓存区中保存生成 RDB 文件时 master 服务
```

```
执行的命令)</td>
<td>/</td>
\langle/tr\rangle<tr>
<td>4、生成 RDB 文件,通过 socket 发送给 slave</td>
<br><td>/<</code>td>\langle/tr\rangle<tr>
<td>/</td>
<td>5、接收 RDB 文件,清空数据,执行 RDB 文件恢复过程</td>
\langletr>
<tr><td>/</td>
<td>6、发送命令告知 RDB 恢复已经完成</td>
\langle/tr\rangle<tr>
<td>7、发送复制缓冲区数据</td>
<td>/</td>
\langle tr \rangle<tr><td>/</td>
<td>8、接收信息,执行 bgrewriteaof,恢复数据</td>
\langletr>
</tbody>
</table>
<p>数据同步阶段,1-5 称为全量复制,使用 RDB 方式同步;6-8 称为部分复制,使用 AOF 方式同
。这是因为全量复制时,还会有 master 服务器还会执行指令,因此需要保存这些指令,待全量复制
,同步这一部分数据。</p>
<h4 id="部分复制阶段">部分复制阶段</h4>
<p>短时间断网,可以使用部分复制来实现同步,而不必全量复制。使用部分数据需要三个要素:</
>
<ul>
<li>服务器运行 id(run id);</li>
<li>主服务器的复制积压缓冲区</li>
<li>主从服务器的复制偏移量</li>
\langle/ul\rangle<h5 id="服务器运行id">服务器运行 id</h5>
<ul>
<li>服务器运行 id 是每台服务器运行时的身份识别码,一台服务器运行多次可以生成多个运行 id</li
<li>运行 id 由 40 位字符组成,是随机十六进制字符</li>
<li>用于服务器之间传输,识别身份</li>
\langle/ul\rangle<h5 id="复制缓冲区">复制缓冲区</h5>
<ul>
<li>复制缓冲区又叫复制积压缓冲区,是一个先进先出的队列,用于存储服务器执行过的命令,每次
播命令, master 将命令记下来, 存储在复制缓冲区。例如下面命令: </li>
\langle/ul\rangle<pre><code class="highlight-chroma"><span class="highlight-line"><span class="highlight
cl">set name gavin
</span></span></code></pre>
<p>保存为 AOF 格式为:</p>
<pre><code class="highlight-chroma"><span class="highlight-line"><span class="highlight
cl">$3 \r\n #3表示指令的大小
```

```
</span></span><span class="highlight-line"><span class="highlight-cl">set \r\n
</span></span><span class="highlight-line"><span class="highlight-cl">$4 \r\n
\langlespan>\langlespan>\langlespan class="highlight-line">\langlespan class="highlight-cl">name \r\n
</span></span><span class="highlight-line"><span class="highlight-cl">$5 \r\n
</span></span><span class="highlight-line"><span class="highlight-cl">gavin \r\n
</span></span></code></pre>
<p>然后将上面的数据保存在复制缓冲区中,复制缓冲区由偏移量和字节值组成,字节值表示上面指令
偏移量表示每个字节值代表的递增编号:</p>
<table>
<thead>
<tr>
<th>偏移量</th>
<th>9041</th>
<th>9042</th>
<th>9043</th>
<th>9044</th>

<th>9046</th>
<th>9047</th>
<th>9048</th>
<th>9049</th>
<th>9050</th>
 > 9051 </th>
<th>9052</th>
<th>9053</th>
<th>9054</th>
\langle/tr\rangle</thead>
<tbody>
<tr><td>字节值</td>
<br><td>...</td><t><td></td><td>$</td><td>3</td>
<br><td>\\r</td><t>ds</td><td>\n</td>
<td>s</td>
<br><td> e</td><t>td</t><td>t</td>
<td>\r</td>
<td>\n</td>
<td>$</td><td>4</td>
<td>\r</td>
<br><td>...</td><t><b>d</b>\langle tr \rangle</tbody>
</table>
<h5 id="偏移量">偏移量</h5>
|<sub>u</sub>|<li>偏移量是一个数字,描述缓冲区中指令字节位置</li>
<li>master 端每发送一次指令记录一次, slave 端接收一次指令记录一次</li>
<li>slave 断线后对比 master 和 slave 的差异,然后恢复数据</li>
```

```
\langle/ul\rangle
```

```
<table>
<thead>
<tr><th>master</th>
<th>slave</th>
\langle/tr\rangle</thead>
<tbody>
<tr><br><td>/</td><br><td><td>1、发送指令: psync2 runid offset</td>
\langletr>
<tr>
<td>2、执行 bgsave 生成 RDB 文件,记录当前复制偏移量 offset</td>
<td>/</td>
\langle tr \rangle<tr>
<td>3、发送 +FULLRESYNC runid offset 发送 RDB 文件给 slave</td>
<td>/</td>
\langletr>
<tr>
<td>/</td>
<td>4、收到 +FULLRESYNC 保存 master 的 runid 和 offset,清空全部数据,接收 RDB 文件,恢
RDB 数据</td>
\langletr>
<tr>
<td>/</td>
<td>5、发送命令:psync2 runid offset</td>
\langletr>
<tr>
<td>6、接收命令,判断 runid 是否匹配,判断 offset 是否在复制缓冲区中</td>
<td>/</td>
\langle/tr\rangle<tr>
<td>7、如果 runid 或 offset 有一个不满足, 执行全量复制</td>
<td>/</td>
\langle tr \rangle<tr>
<td>7、如果 runid 或 offset 校验通过,offset 与 offset 相同,忽略,不用执行同步</td>
<td>/</td>
\langle tr \rangle<tr><td>7、如果 runid 或 offset 校验通过, offset 与 offset 不同, 发送 + CONTINUE offset , 发送
制缓冲区中两个 offset 之间的数据</td>
<td>/</td>
\langle tr \rangle<tr>
<td>/</td>
<td>8、收到 +CONTINUE 保存 master 的 offset 接收 信息后, 执行 bgrewriteaof, 恢复数据</t
>
\langletr>
</tbody>
</table>
<h3 id="命令传播阶段工作流程">命令传播阶段工作流程</h3>
```

```
<h4 id="心跳机制">心跳机制</h4>
<ul>
<li>master 心跳:
\langleul\rangle<li>指令:PING</li>
<li>周期:由 repl-ping-slave-period 决定,默认 10 秒</li>
<li>作用:判断 slave 是否在线</li>
<li>查询:INFO replication (获取 slave 最后一次连接时间间隔,lag 维持在 0 或者 1 视为正常)</li
\langle/ul\rangle\langle/li\rangle<li>slave 心跳
\langleul\rangle<li>指令:REPLCONF ACK {offset}</li>
<li>周期: 1 秒</li>
<li>作用: 汇报 slave 自己的复制偏移量, 获取追星数据变更指令, 判断 master 是否在线</li>
\langle/ul\rangle</li>
\langle/ul\rangle<pre><code class="highlight-chroma"><span class="highlight-line"><span class="highlight
cl">min-slaves-to-write 2 
</span></span><span class="highlight-line"><span class="highlight-cl">min-slaves-max-l
g 8
</span></span></code></pre>
<p>slave 数量少于 2 个, 或者所有 slave 的延迟都大于等于 8 时, 此时 master 只能读, 不能写,
时关闭数据同步功能。</p>
<h4 id="命令传播">命令传播</h4>
<table>
<thead>
<tr><th>master</th>
<th>slave</th>
\langle/tr\rangle</thead>
<tbody>
<tr>
<td>1、发送命令:ping</td>
<td>1、发送命令: replconf ack offset</td>
\langle/tr\rangle<tr>
<td>2、接收命令,判断 offset 是否在复制缓冲区中</td>
<td>/</td>
\langle tr \rangle<tr>
<td>3、offset 不在缓冲区, 执行全量复制</td>
<td>/</td>
\langletr>
<tr>
<td>3、如果 offset 在缓冲区, master 的 offset 与 slave 的 offset 相同, 忽略, 不用执行同步</t
><td>/</td>
\langle tr \rangle<tr>
<td>3、如果 offset 在缓冲区, master 的 offset 与 slave 的 offset 不同, 发送 + CONTINUE offse
```
 ,发送复制缓冲区中两个 offset 之间的数据</td>  $<$ td>/</td>  $\langle$ /tr $\rangle$  $<$ tr $>$  $<$ td>/</td> <td>4、收到 +CONTINUE 保存 master 的 offset 接收 信息后, 执行 bgrewriteaof, 恢复数据</t >  $\langle$ tr> </tbody> </table> <h3 id="数据同步说明">数据同步说明</h3> <p>1、复制缓冲区大小设定不合理,会导致数据溢出。如进行全量复制周期太长,进行部分复制时 现数据已经存在丢失情况,必须进行第二次全量复制,导致 slave 陷入死循环,因此可以设置复制缓 区大小: </p> <pre><code class="highlight-chroma"><span class="highlight-line"><span class="highlight cl">repl-backlog-size 1mb </span></span></code></pre> <p>2、master 单机内存占用主机内存比例不应过大,建议使用 50%~70% 的内存,留下 30%~50% 的内存用于执行 bgsave 命令和创建复制缓冲区。<br> 3、为避免 slave 进行全量复制、部分复制时服务器响应阻塞或数据不同步,建议关闭此期间的对外 务</p>

<pre><code class="highlight-chroma"><span class="highlight-line"><span class="highlight cl">slave-serve-stale-data yes|no

</span></span></code></pre>